© Copyright 2017, 2018 HP Development Company, L.P. Large Format Division Camí de Can Graells 1-21 · 08174 Sant Cugat del Vallès Barcelona · Spain All rights reserved Printed in XXX

## **D.** Print and Cut Training

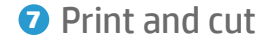

http://www.hp.com/go/ latex300printandcut/video2

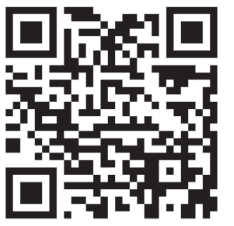

3. Print and Cut with Production Manager: http://www.hp.com/go/ latex300printandcut/video3

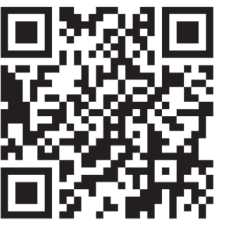

4. Load Cutter: http://www.hp.com/go/ latex300printandcut/video4

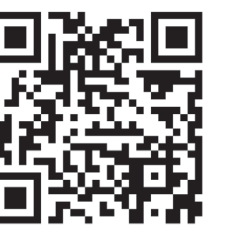

5. Direct Cut: http://www.hp.com/go/ latex300printandcut/video1

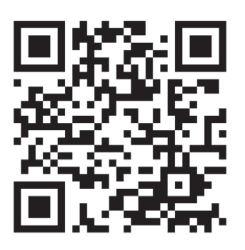

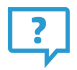

 2. Print and Cut with FlexiEditor: 1. HP Latex 115 Printer Support: http://hp.com/supportvideos/

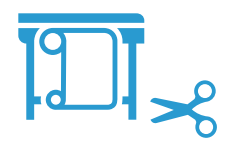

E-Learning: http://www.hp.com/go/ latex115printandcut/training

User Guide and other Documents: http://www.hp.com/go/ latex115/manuals/

You can now start to print and cut. Video support is available at the following links:

1LH39-90009

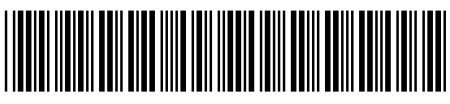

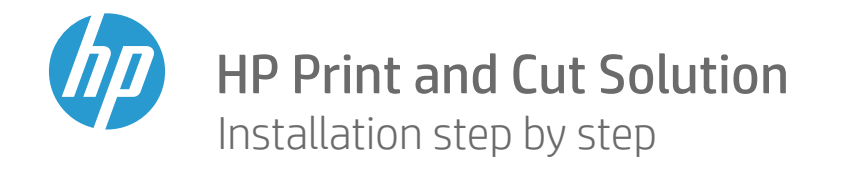

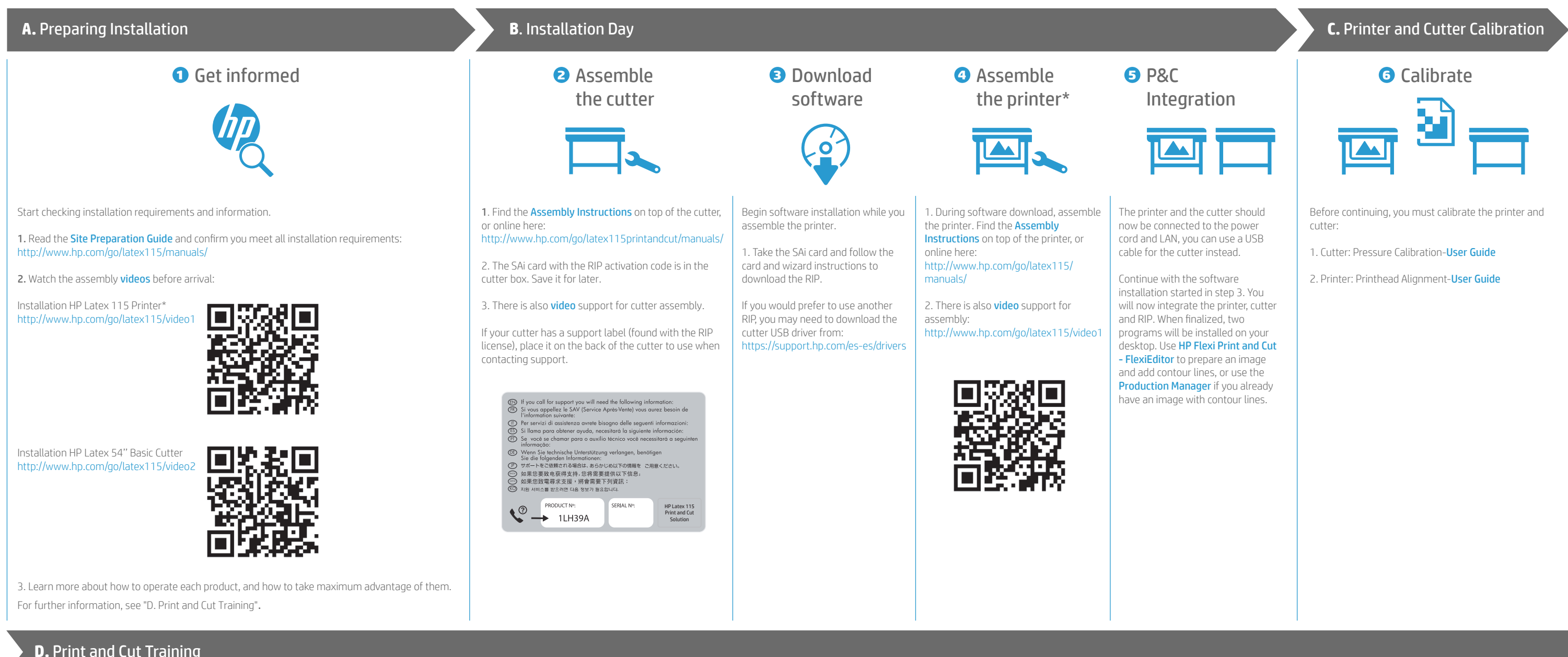

For more detailed support visit: http://www.hp.com/go/latex115/support/

\* skip step if you bought a Cutting Solution instead of a Print and Cut Solution.